نمایندگی و خواهر شرکت CRC

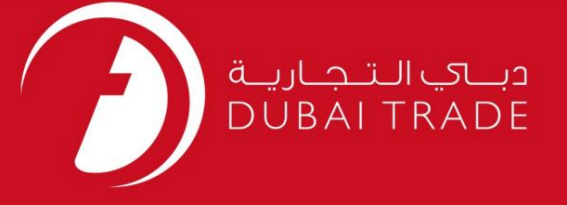

# نمایندگی و خواهر شرکت CRC دفترچه راهنمای کاربر خدمات الکترونیک جافزا

اطلاعات حق چاپ

حق چاپ 2009 ©توسط تجارت دبی. تمامی حقوق محفوظ است این سند و تمامی پیوست های ذکر شده در آن متعلق به تجارت دبی می باشد. این سند فقط باید توسط اشخاص مجاز توسط تجارت دبی به منظور انجام تعهدات خود تحت یک قرارداد خاص با تجارت دبی مورد استفاده قرار گیرد. کپی، چاپ، افشای غیرمجاز این سند به شخص ثالث و ارسال این سند به هر مقصد دیگر توسط هر رسانه ای، اقدامی غیرقانونی و موجب اقدامات قانونی مناسب می شود.

#### اعلان سند کنترل

این یک سند کنترل شده است. دسترسی غیرمجاز، کپی کردن، تکثیر و استفاده برای هدفی غیر از آنچه که در نظر گرفته شده است، ممنوع است. این سند در رسانه های الکترونیکی نگهداری می شود. هر کپی سختی از آن کنترل نشده است و ممکن است آخرین نسخه نباشد. از آخرین نسخه موجود با DUBAI TRADEمطمئن شوید.

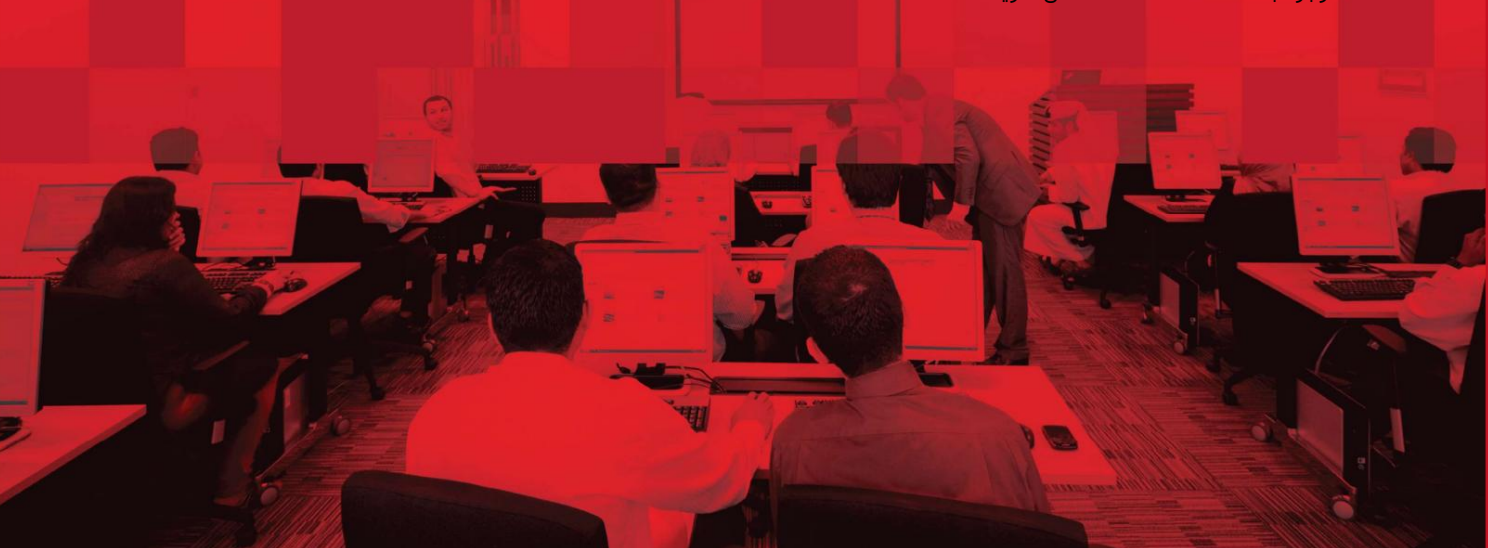

نمایندگی و خوا هرشرکت CRC

### جزئیات سند

### اطلاعات سند

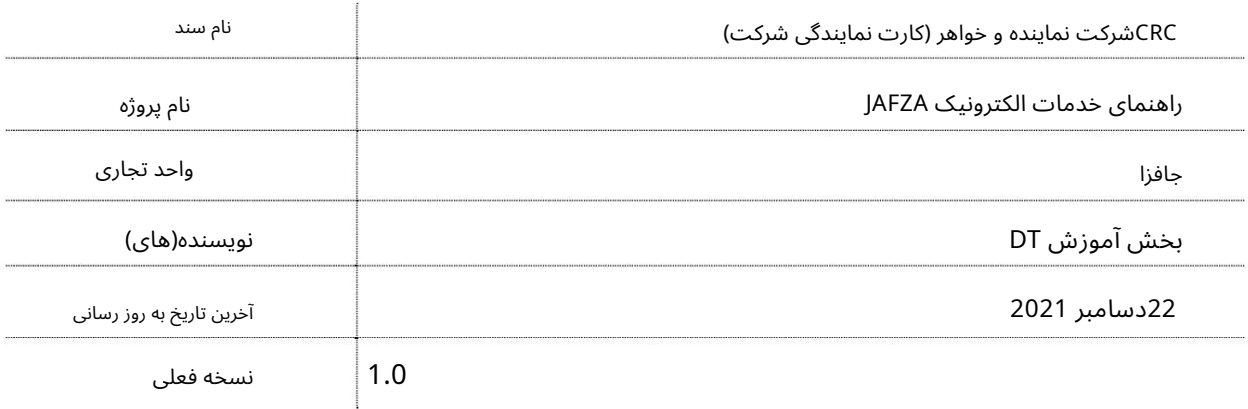

### تاریخچه ویرایشهای

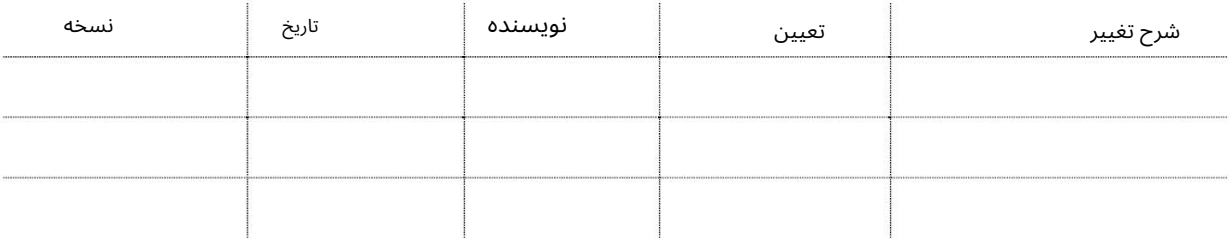

### تاریخچه تایید

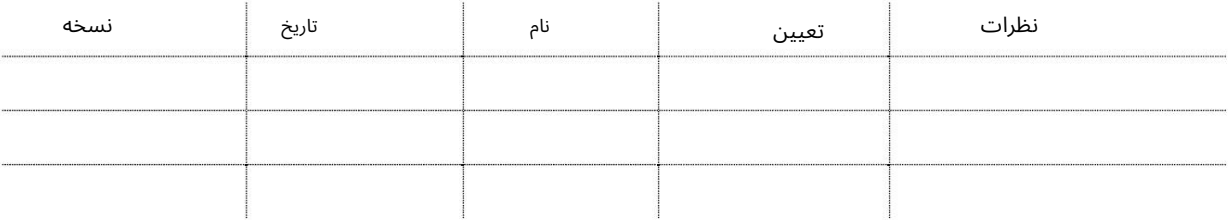

### توزیع

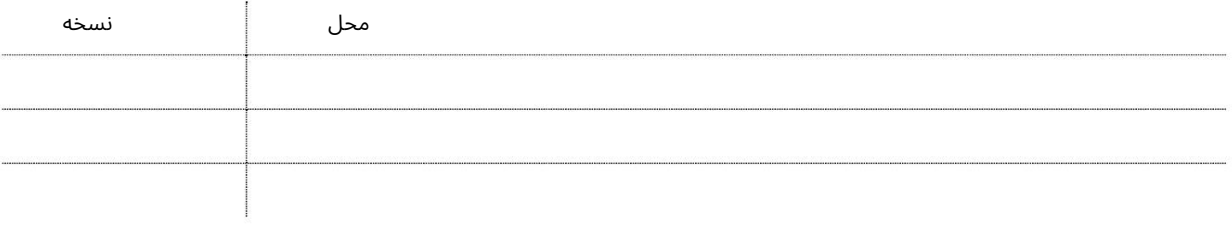

نمایندگی و خواهر شرکت CRC

این سرویس برای درخواست کارت نمایندگی شرکت برای کارمندی است که قرار است نماینده شرکت / PROبرای چندین شرکت در JAFZAباشد. از این کار تبرا ی ارسالیا دریافت هرگونه مدرک ازباجه ها ی JAFZAبرا یشرکتی که نمایندگی آن را نمایندگی می کنند استفاده می شود. کارت های نمایندگی شرکت فقط برای کارمندانی صادر می شود که دارای کارت دسترسی دائم ،(PAC)کارت دسترسی دائم (PIC)و/یا کارت استخدام شرکت (CEC)هستند. یک شرکت می تواند چندین نماینده داشته باشد.

جهت یابی:

.1ورود به دبی تجارت

2.از منوی سمت چپ به Access and Identity Cardsبروید

3.سپس در زیر کارت نمایندگی شرکت به Agent and Sister Company CRC بروید

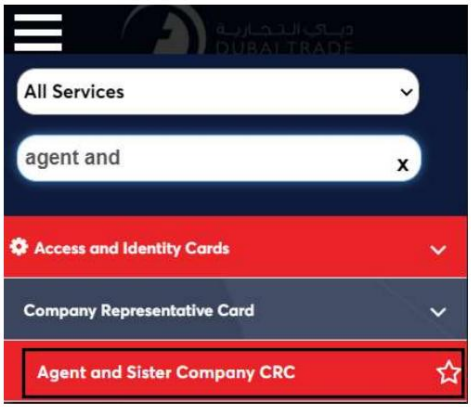

4.صفحه زیر نمایش داده می شود که در آن می توانید SRرا مشاهده یا جستجو کنید.

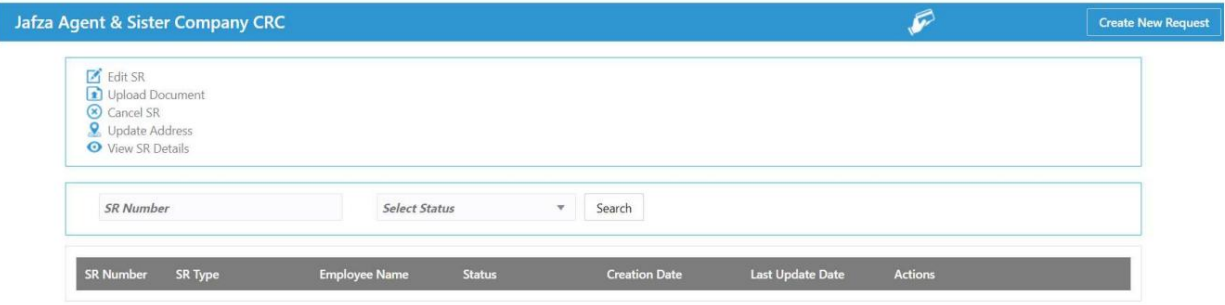

5.رو ی ایجاد درخواست جدید کلیک کنید

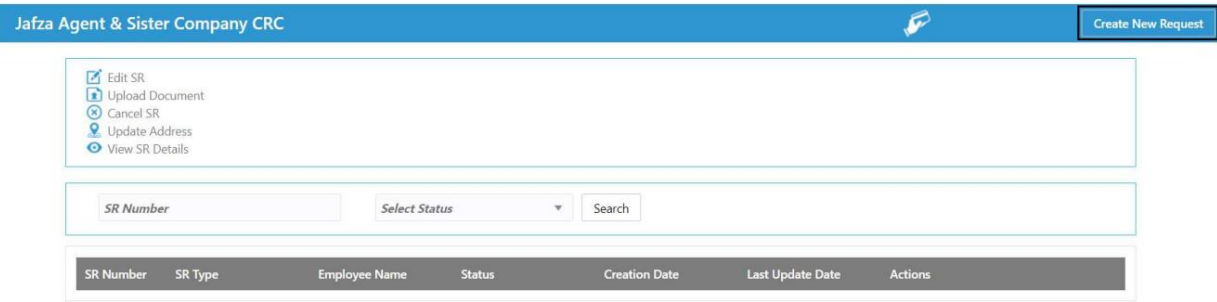

3

I

نمایندگی و خواهر شرکت CRC

.6مشخصات، جزئیات پیک را وارد کنید و روی Save and Continueکلیک کنید

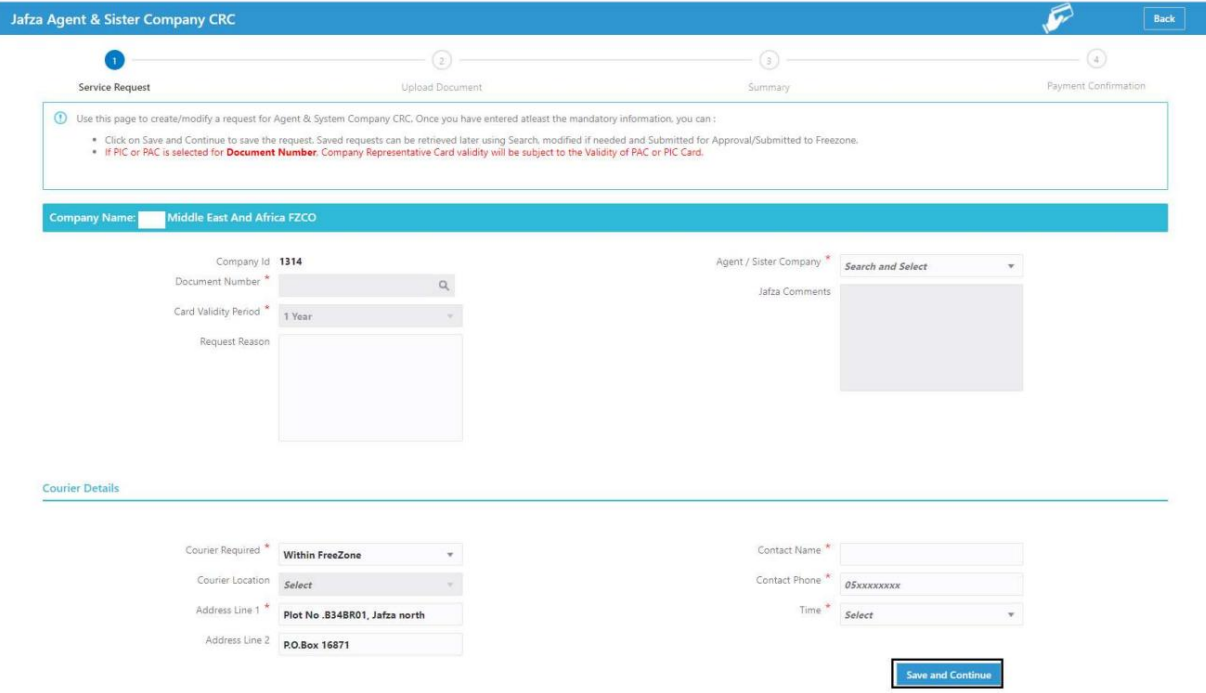

#### 7.اسناد مورد نیاز را آپلود کنید و روی Continue and Reviewکلیک کنید

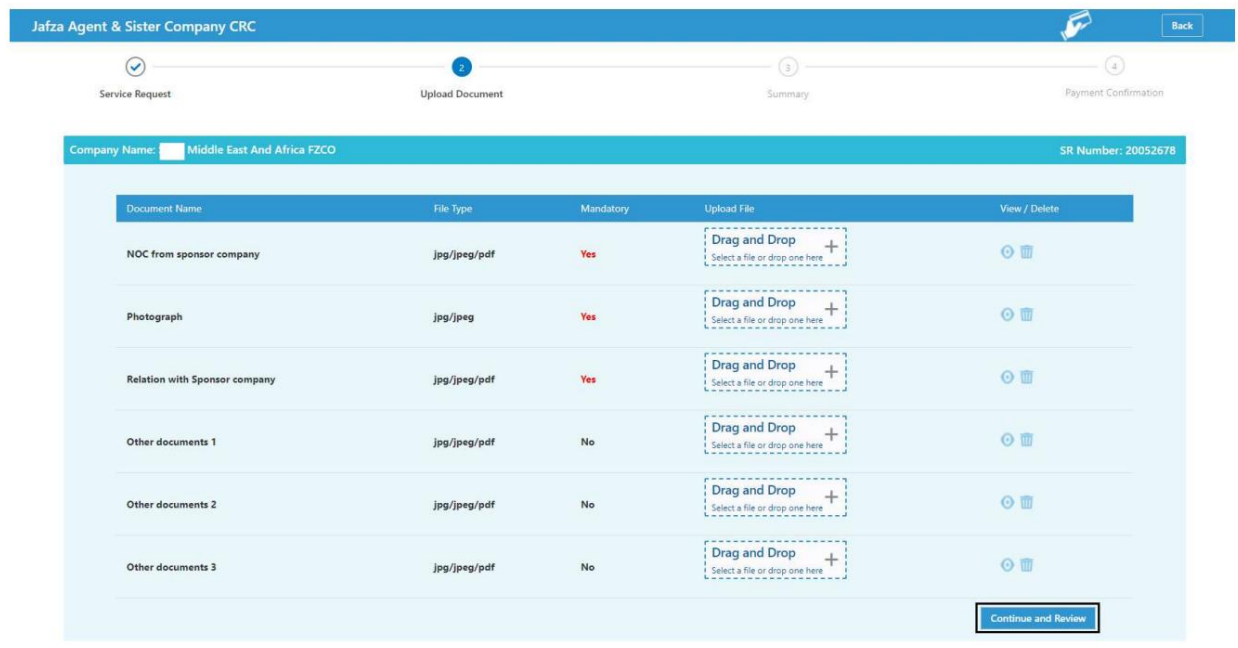

8.جزئیات را مرور کنید و روی Confirm and Continueکلیک کنید

## نمایندگی و خواهر شرکت CRC

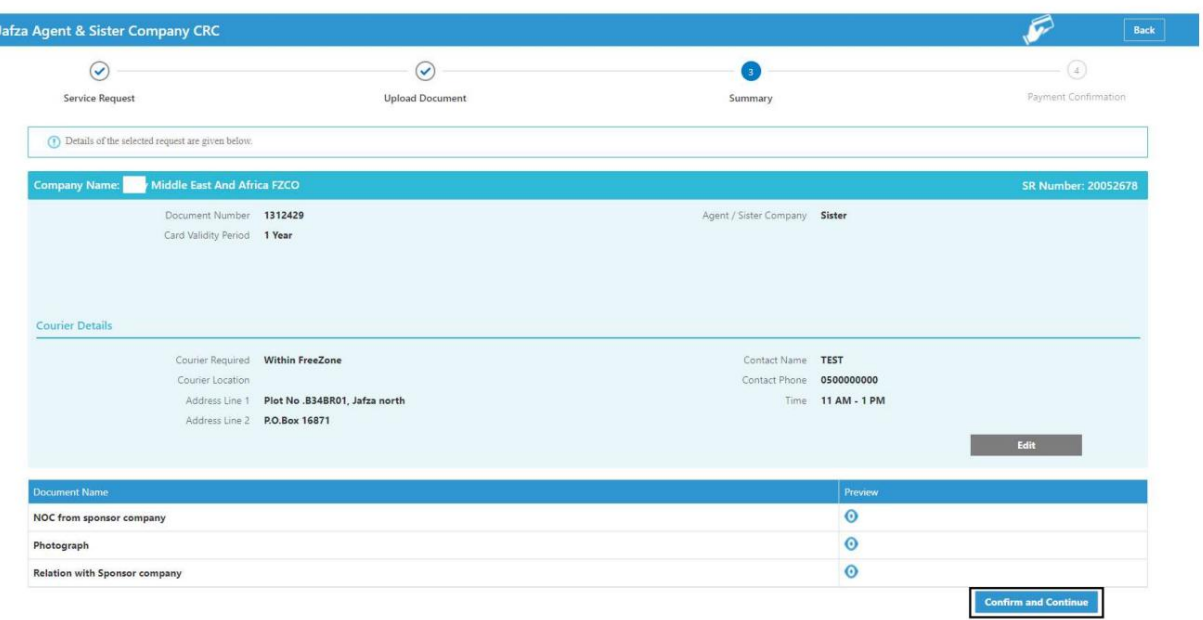

### 9.رو ی FreeZone to Submitکلیک کنید

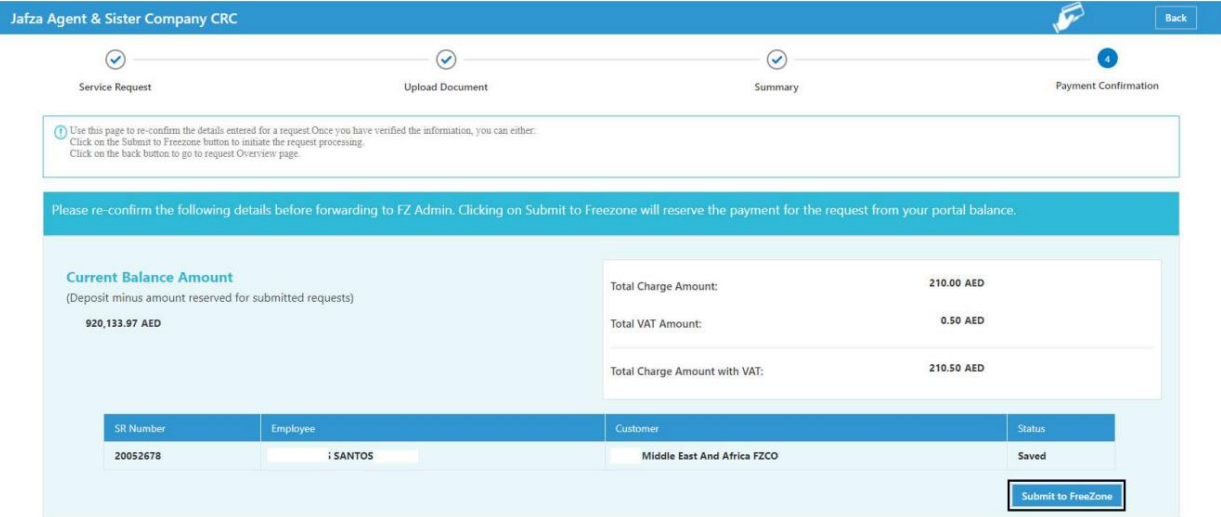

<mark>تاییدیه زیر نمایش داده خواهد شد</mark>

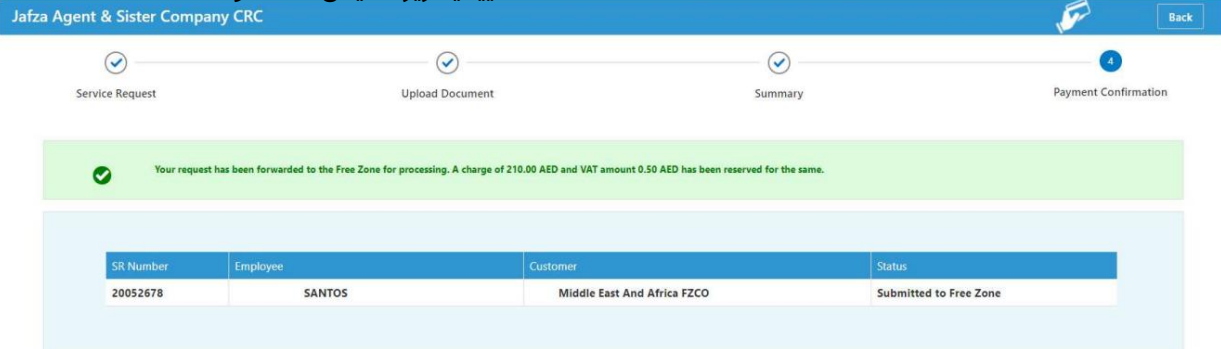

Machine Translated by Google

نمایندگی و خواهر شرکت CRC

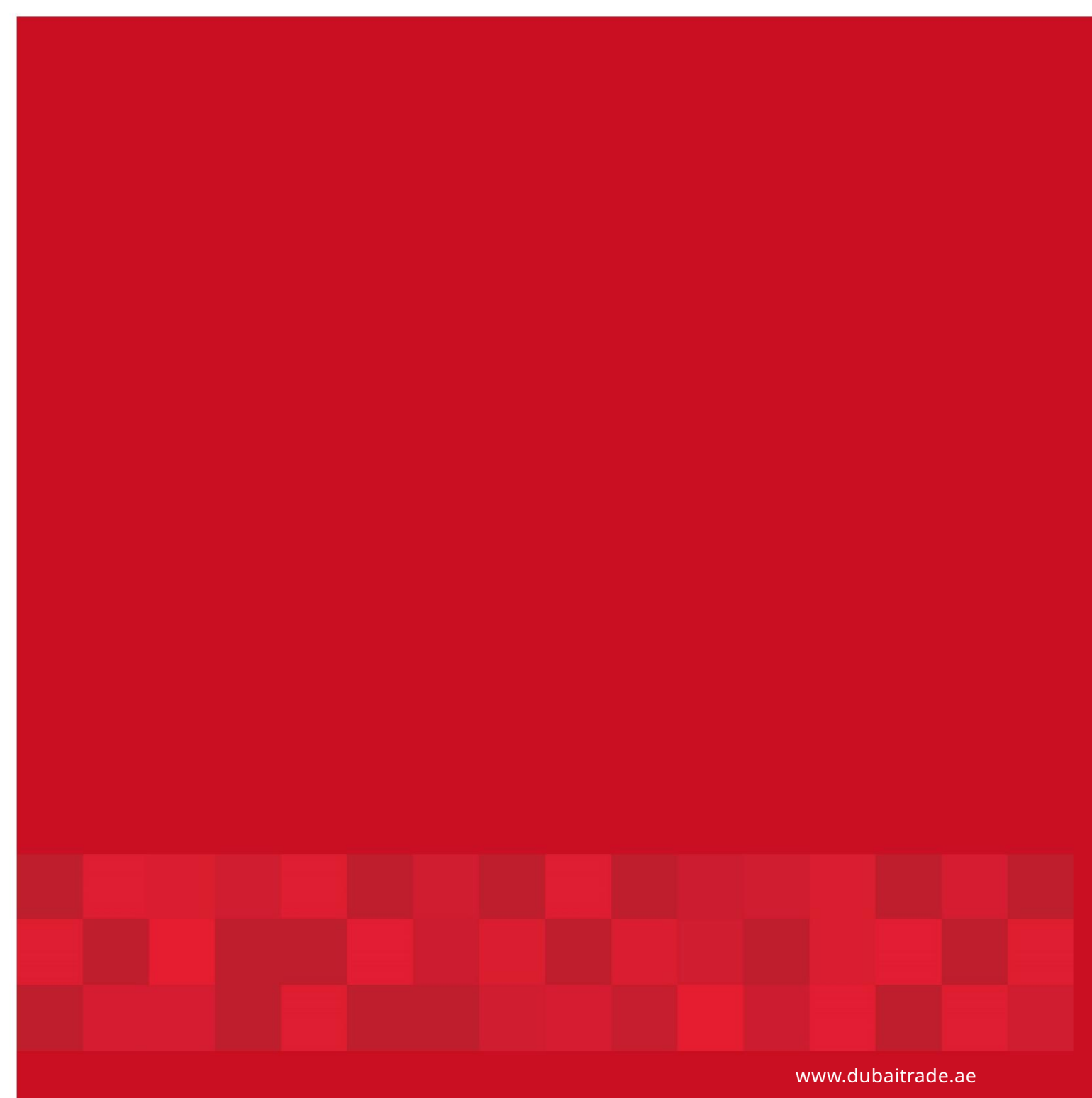